Документ подписан простой электронной подписью Информация о владельце: ФИО: Куижева Саида Казбековна Должность: Ректор Дата подписания: 19.04.2022 11:56:01

# **МИНОБРНАУКИ РОССИИ**

Уникальный программный федеральное государственное бюджетное образовательное учреждение **высшего образования «Майкопский государственный технологический университет»**  71183e1134ef9cfa69b206d480271b3c1a975e6f

## **Политехнический колледж**

**Предметная (цикловая) комиссия математики, информатики и информационных технологий**

 $1607M\rho_5$ **УТВЕРЖДАЮ** Thperror политехнического колледжа  $A. X$ утыз  $20\sqrt[3]{r}$ .

# **РАБОЧАЯ ПРОГРАММА УЧЕБНОЙ ДИСЦИПЛИНЫ**

**Наименование дисциплины** ОП.06 Информационные технологии в профессиональной

деятельности

**Наименование специальности** 36.02.01 Ветеринария

**Квалификация выпускника**ветеринарный фельдшер

**Форма обучения**очная

Майкоп – 2021

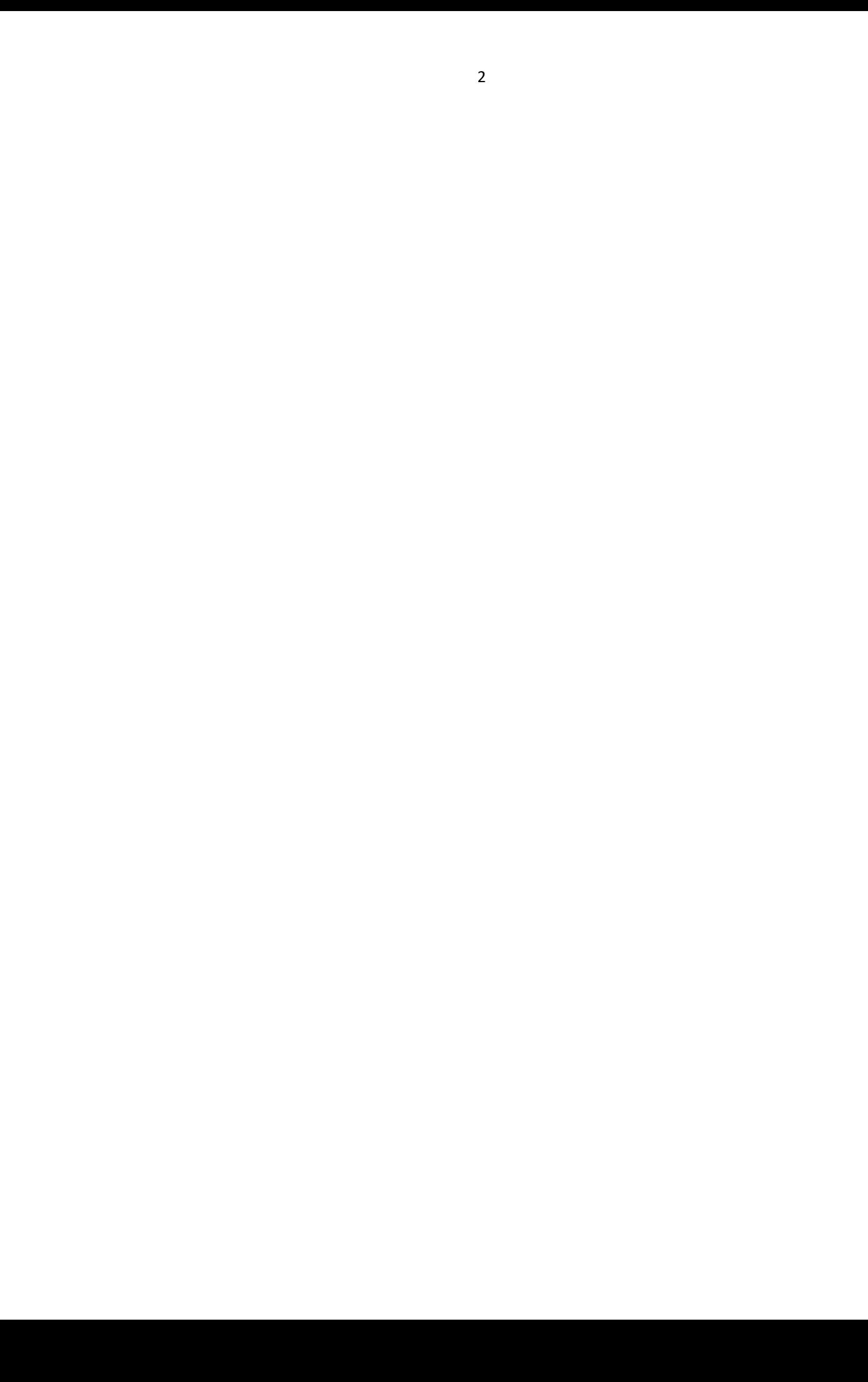

# **СОДЕРЖАНИЕ**

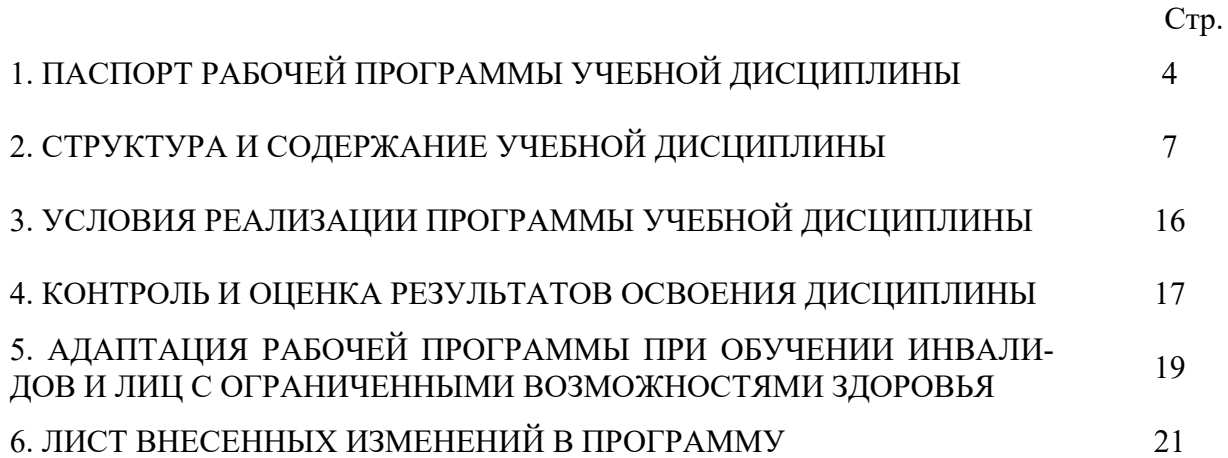

## **1. ПАСПОРТ ПРОГРАММЫ УЧЕБНОЙ ДИСЦИПЛИНЫ ОП.08 ИНФОРМАЦИОННЫЕ ТЕХНОЛОГИИ В ПРОФЕССИОНАЛЬНОЙ ДЕ-ЯТЕЛЬНОСТИ**

#### **1.1. Область применения программы**

Рабочая программа учебной дисциплины ОП.06 Информационные технологии в профессиональной деятельности (далее – программа) является обязательной частью образовательной программыв соответствии с федеральным государственным образовательным стандартом среднего профессионального образования (далее – ФГОС СПО) по специальности 36.02.01 Ветеринария.

## **1.2. Место дисциплины в структуре основной образовательной программы**

Дисциплина36.02.01 Ветеринариявходит в составобщепрофессионального цикла.

#### **1.3. Цели и задачи дисциплины – требования к результатам освоения дисциплины**

В результате освоения дисциплины обучающийся должен:

**уметь**:

У1- использовать технологии сбора, размещения, хранения, накопления, преобразования и передачи данных в профессионально ориентированных информационных системах;

У2- использовать в профессиональной деятельности различные виды программного обеспечения, в том числе специального;

У3- применять компьютерные и телекоммуникационные средства в профессиональной деятельности;

**знать**:

З1-основные понятия автоматизированной обработки информации;

З2- общий состав и структуру персональных компьютеров и вычислительных систем, автоматизированных рабочих мест (АРМ);

З3- состав, функции и возможности использования информационных и телекоммуникационных технологий в профессиональной деятельности;

З4-методы и средства сбора, обработки, хранения, передачи и накопления информации;

З5- базовые системные программные продукты и пакеты прикладных программ в области профессиональной деятельности;

З6- основные методы и приемы обеспечения информационной безопасности;

## **1.4. Компетенции обучающегося, формируемые в результате освоения дисциплины**

В ходе изучения дисциплины студент должен освоить общие и профессиональные компетенции:

ОК 1. Понимать сущность и социальную значимость своей будущей профессии, проявлять к ней устойчивый интерес.

ОК 2. Организовывать собственную деятельность, выбирать типовые методы и способы выполнения профессиональных задач, оценивать их эффективность и качество.

ОК 3Принимать решения в стандартных и в нестандартных ситуациях и нестиза них ответственность.

ОК 4. Осуществлять поиск и использование информации, необходимой для эффективного выполнения профессиональных задач, профессионального и личностного развития.

ОК 5. Использовать информационно-коммуникационные технологии для совершенствования профессиональной деятельности.

ОК 6. Работать в коллективе и команде, эффективно общаться с коллегами, руководством, потребителями.

ОК 7.Брать на себя ответственность за работу членов команды (подчиненных), за результат выполнения заданий.

ОК 8. Самостоятельно определять задачи профессионального и личностного развития, заниматься самообразованием, осознанно планировать повышение квалификации.

ОК 9. Ориентироваться в условиях частой смены технологий в профессиональной деятельности.

ПК 1.1. Обеспечивать оптимальные зоогигиенические условия содержания, кормления и ухода за сельскохозяйственными животными.

ПК 1.2. Организовывать и проводить профилактическую работу по предупреждению внутренних незаразных болезней сельскохозяйственных животных.

ПК 1.3. Организовывать и проводить ветеринарную профилактику инфекционных и инвазионных болезней сельскохозяйственных животных.

ПК 2.1. Обеспечивать безопасную среду для сельскохозяйственных животных и ветеринарных специалистов, участвующих в лечебно-диагностическом процессе.

ПК 2.2. Выполнять ветеринарные лечебно-диагностические манипуляции.

ПК 2.3. Вести ветеринарный лечебно-диагностический процесс с использованием специальной аппаратуры и инструментария.

ПК 2.4. Оказывать доврачебную помощь сельскохозяйственным животным в неотложных ситуациях.

ПК 2.5. Оказывать акушерскую помощь сельскохозяйственным животным.

ПК 2.6. Участвовать в проведении ветеринарного приема.

ПК 3.1. Проводить ветеринарный контроль убойных животных.

ПК 3.2. Проводить забор образцов крови, молока, мочи, фекалий, их упаковку и подготовку к исследованию.

ПК 3.3. Проводить забор образцов продуктов и сырья животного происхождения для ветеринарно-санитарной экспертизы.

ПК 3.4. Определять соответствие продуктов и сырья животного происхождения стандартам на продукцию животноводства.

ПК 3.5. Проводить обеззараживание не соответствующих стандартам качества продуктов и сырья животного происхождения, утилизацию конфискатов.

ПК 3.6. Участвовать в ветеринарно-санитарной экспертизе колбасных изделий, субпродуктов, пищевого жира, крови, кишок, эндокринного и технического сырья.

ПК 3.7. Участвовать в проведении патологоанатомического вскрытия.

ПК 3.8. Участвовать в отборе, консервировании, упаковке и пересылке патологического материала.

ПК 4.1.Готовить и проводить консультации для работников животноводства и владельцев сельскохозяйственных животных по вопросам санитарных норм содержания животных, профилактики инфекционных болезней животных и зоонозных инфекционных и инвазивных болезней, а также их лечения.

ПК 4.2. Готовить информационные материалы о возбудителях, переносчиках, симптомах, методах профилактики и лечения инфекционных болезней животных и зоонозных инфекционных и инвазивных болезней.

ПК 4.3. Знакомить работников животноводства и владельцев сельскохозяйственных животных с приемами первой помощи животным.

ПК 4.4. Давать рекомендации по особенностям содержания, кормления и использования животных-производителей.

ПК 4.5. Информировать население о планируемых и проводимых ветеринарносанитарных, профилактических и зоогигиенических мероприятиях.

#### **1.5. Количество часов на освоение программы:**

максимальной учебной нагрузки обучающегося - 72 часов, в том числе: обязательной аудиторной учебной нагрузки обучающегося –48часов; самостоятельной работы обучающегося - 18 часов.

## **2. СТРУКТУРА И СОДЕРЖАНИЕ УЧЕБНОЙ ДИСЦИПЛИНЫ ОП.06 ИНФОРМАЦИОННЫЕ ТЕХНОЛОГИИ В ПРОФЕССИОНАЛЬНОЙ ДЕ-ЯТЕЛЬНОСТИ**

## **2.1. Объем учебной дисциплины и виды учебной работы**

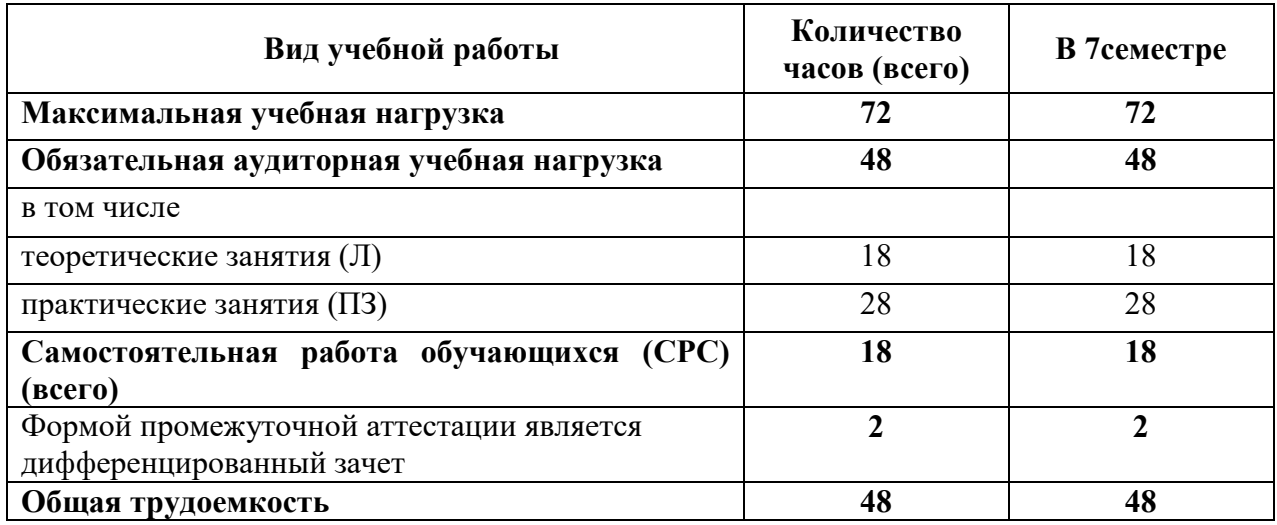

# **2.2. Тематический план дисциплины ОП.06 ИНФОРМАЦИОННЫЕ ТЕХНОЛОГИИ В ПРОФЕССИОНАЛЬНОЙ ДЕЯТЕЛЬНОСТИ**

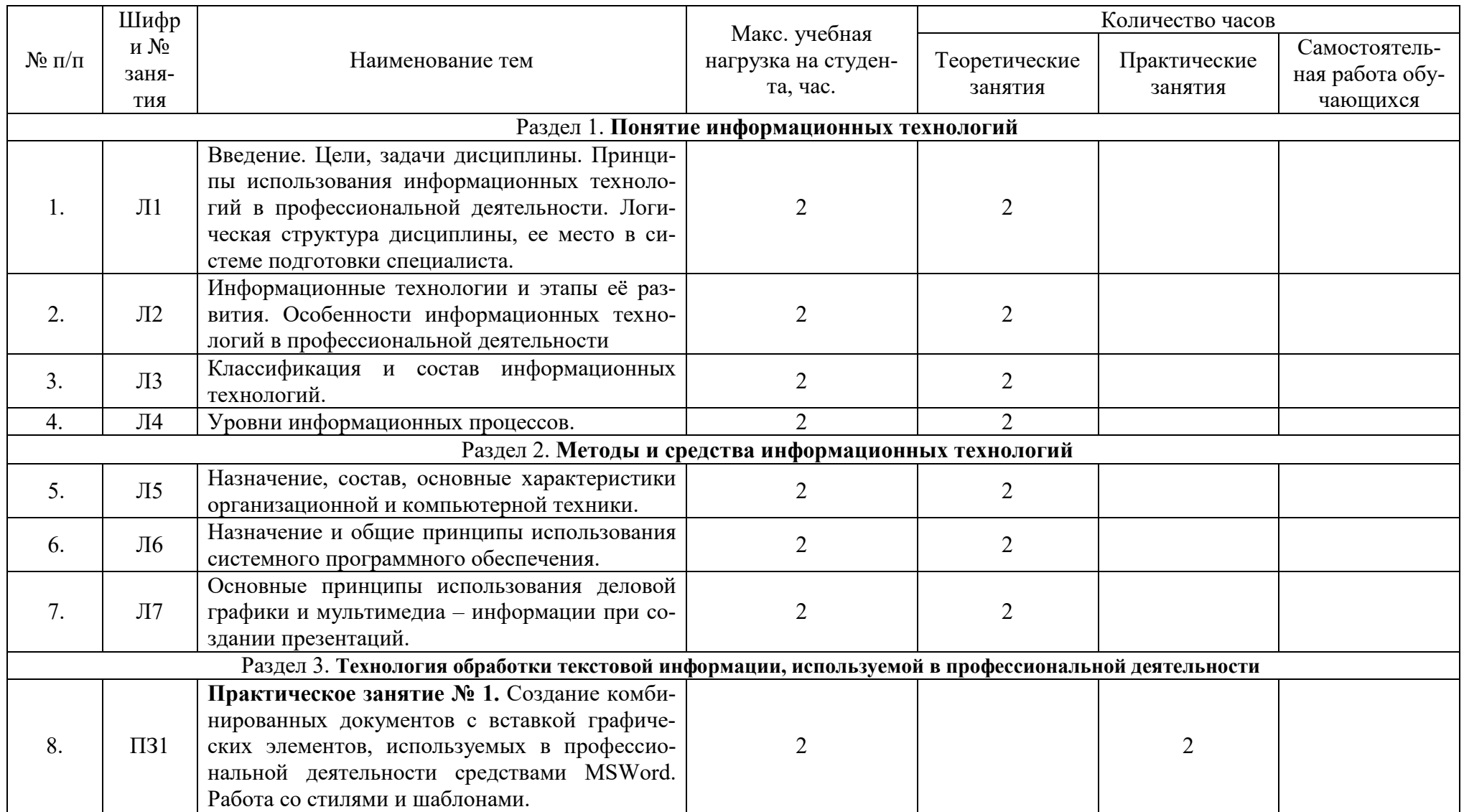

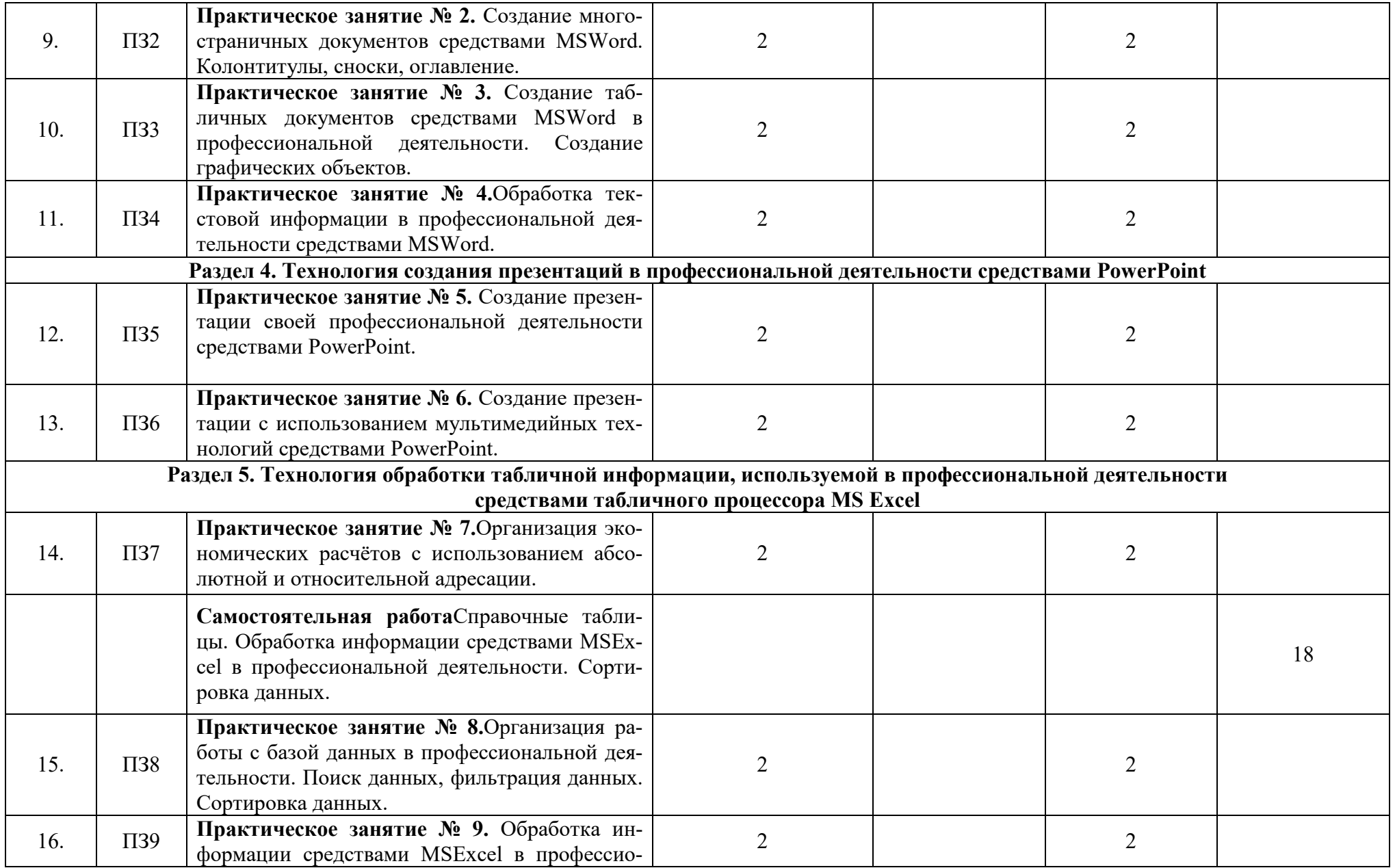

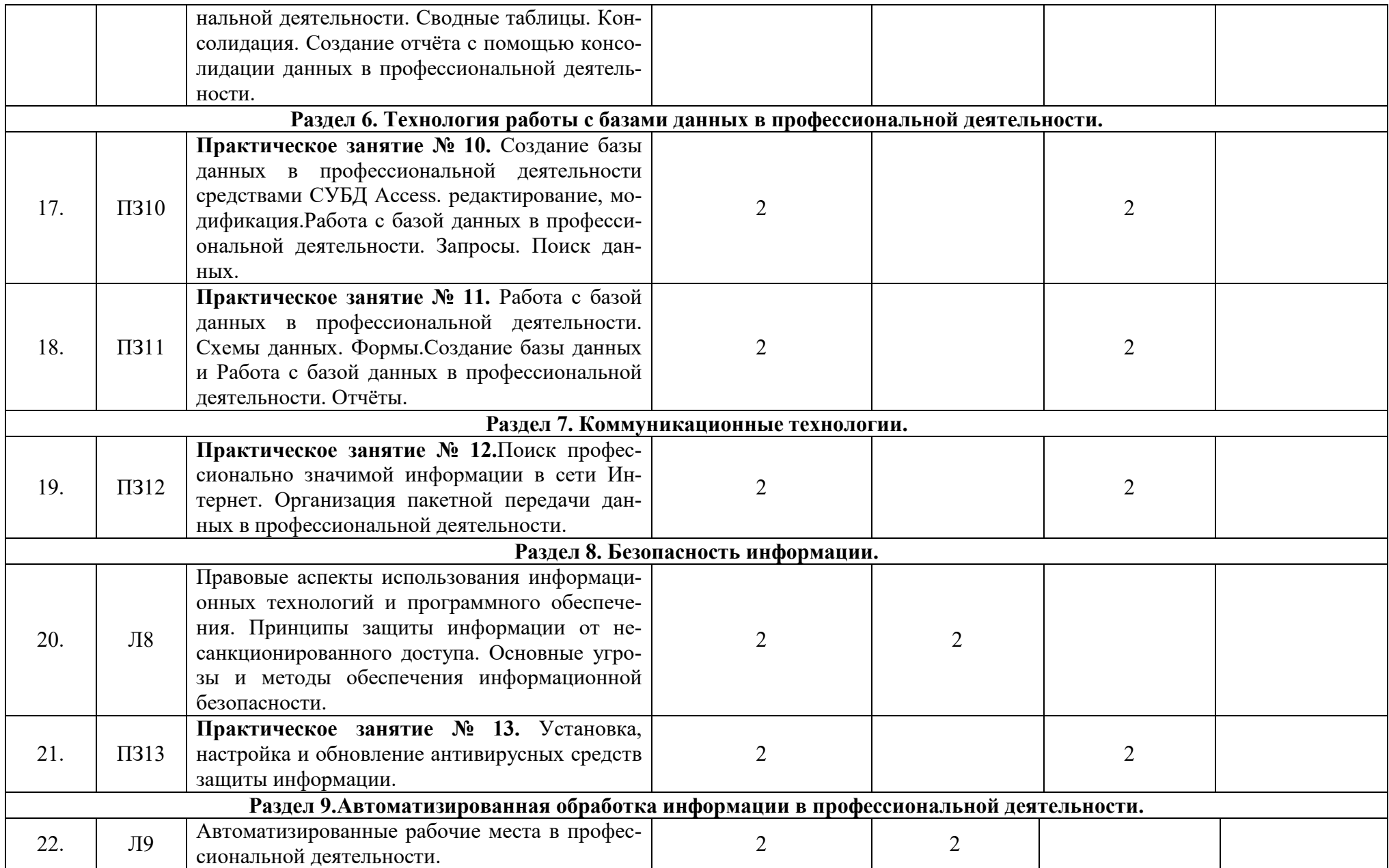

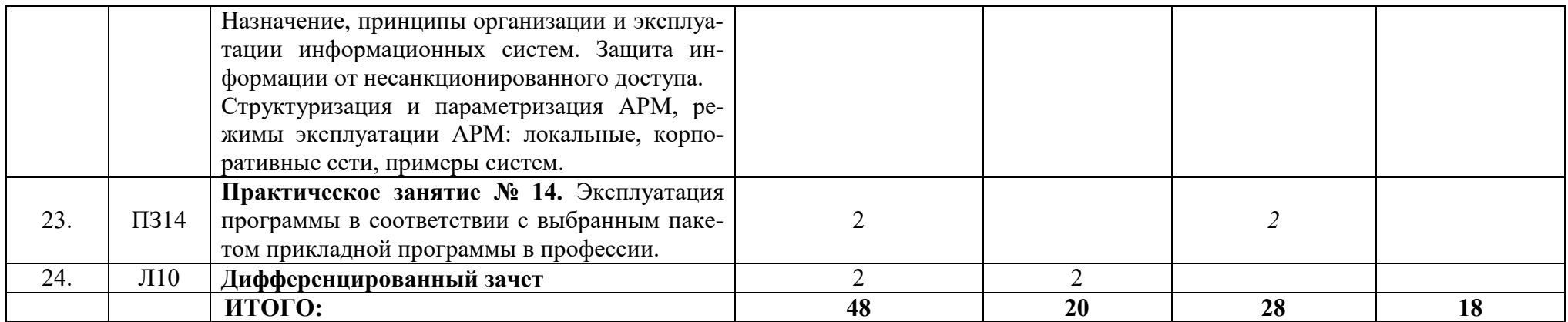

**2.3. Содержание учебной дисциплиныОП.06Информационные технологии в профессиональной деятельности** 

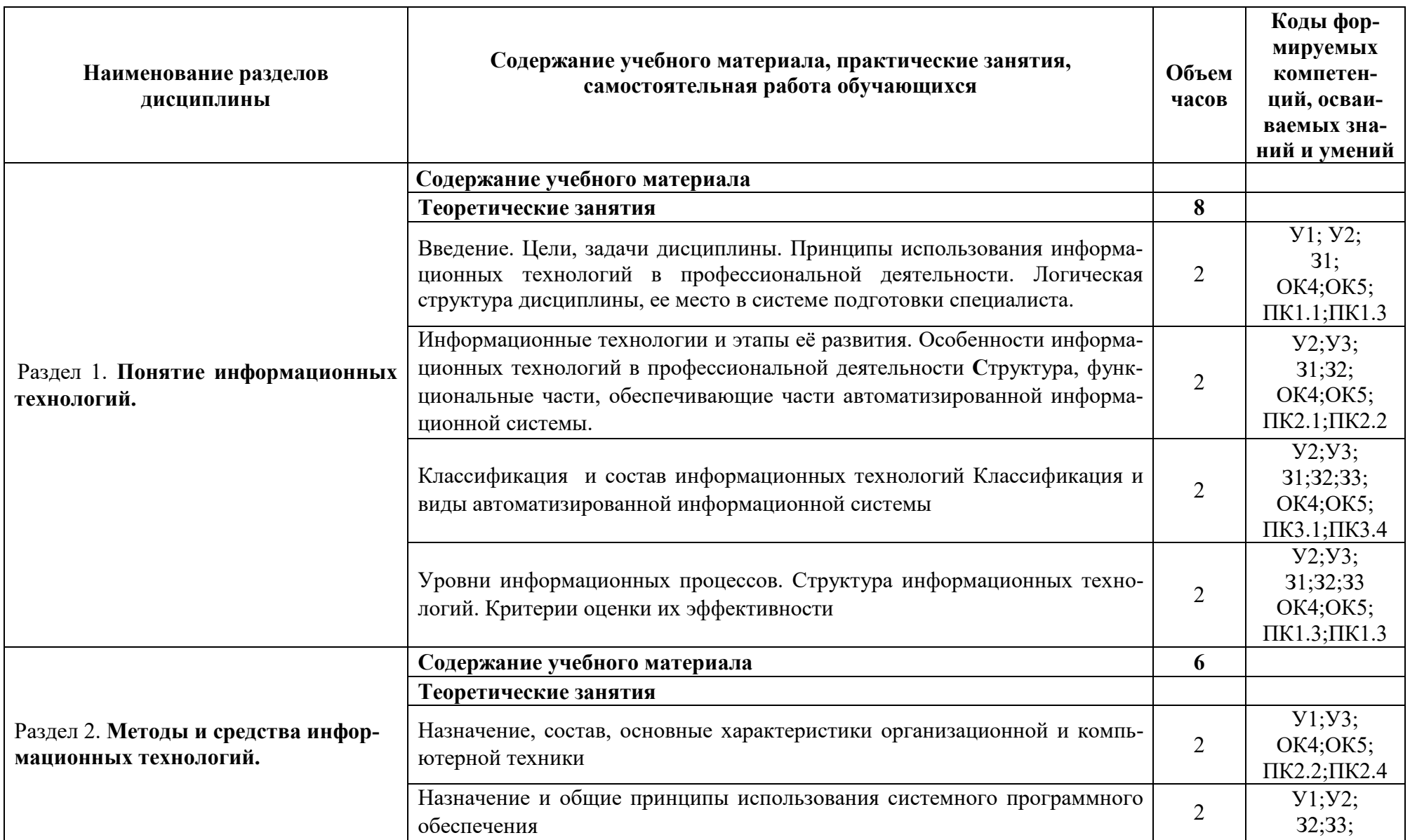

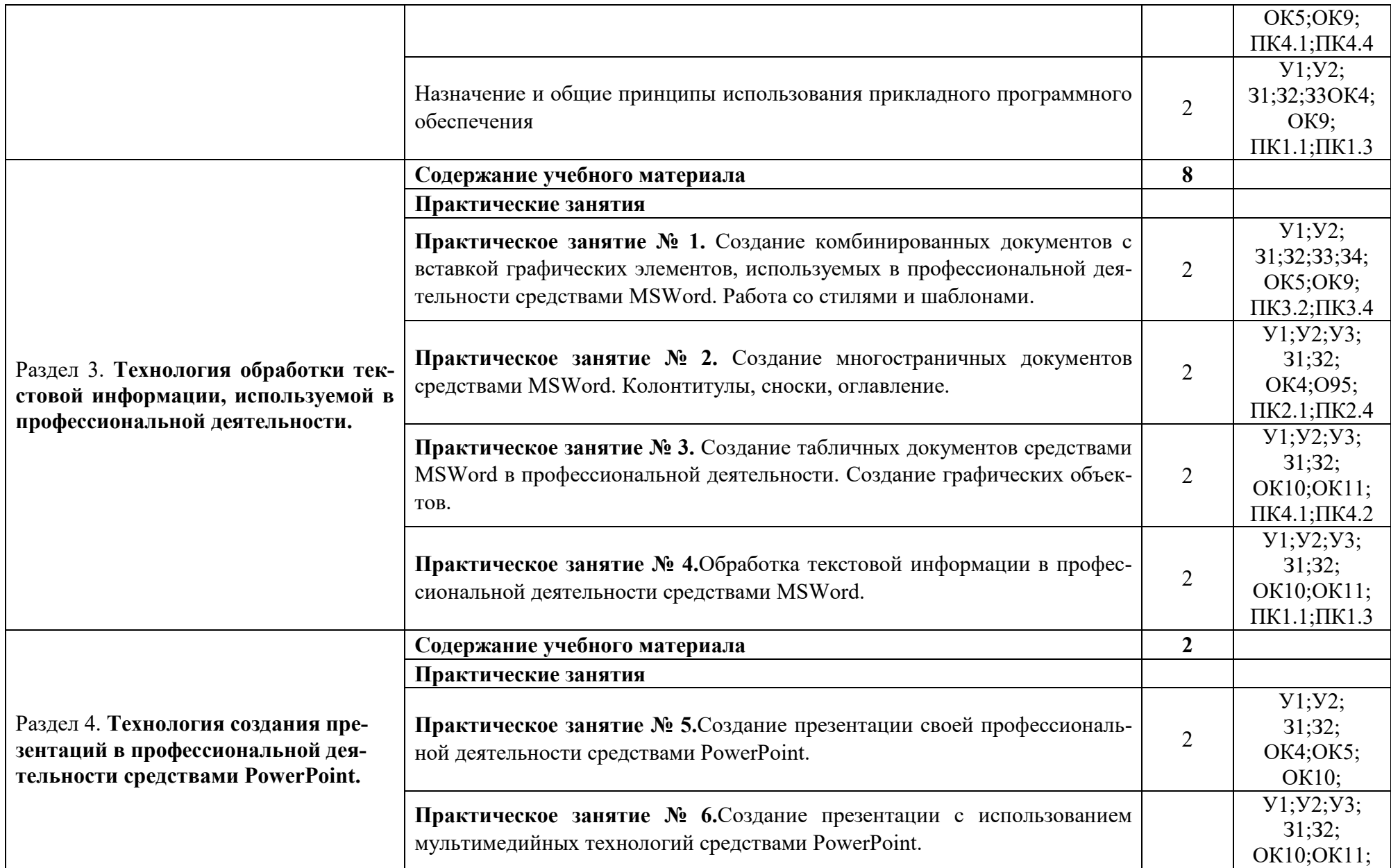

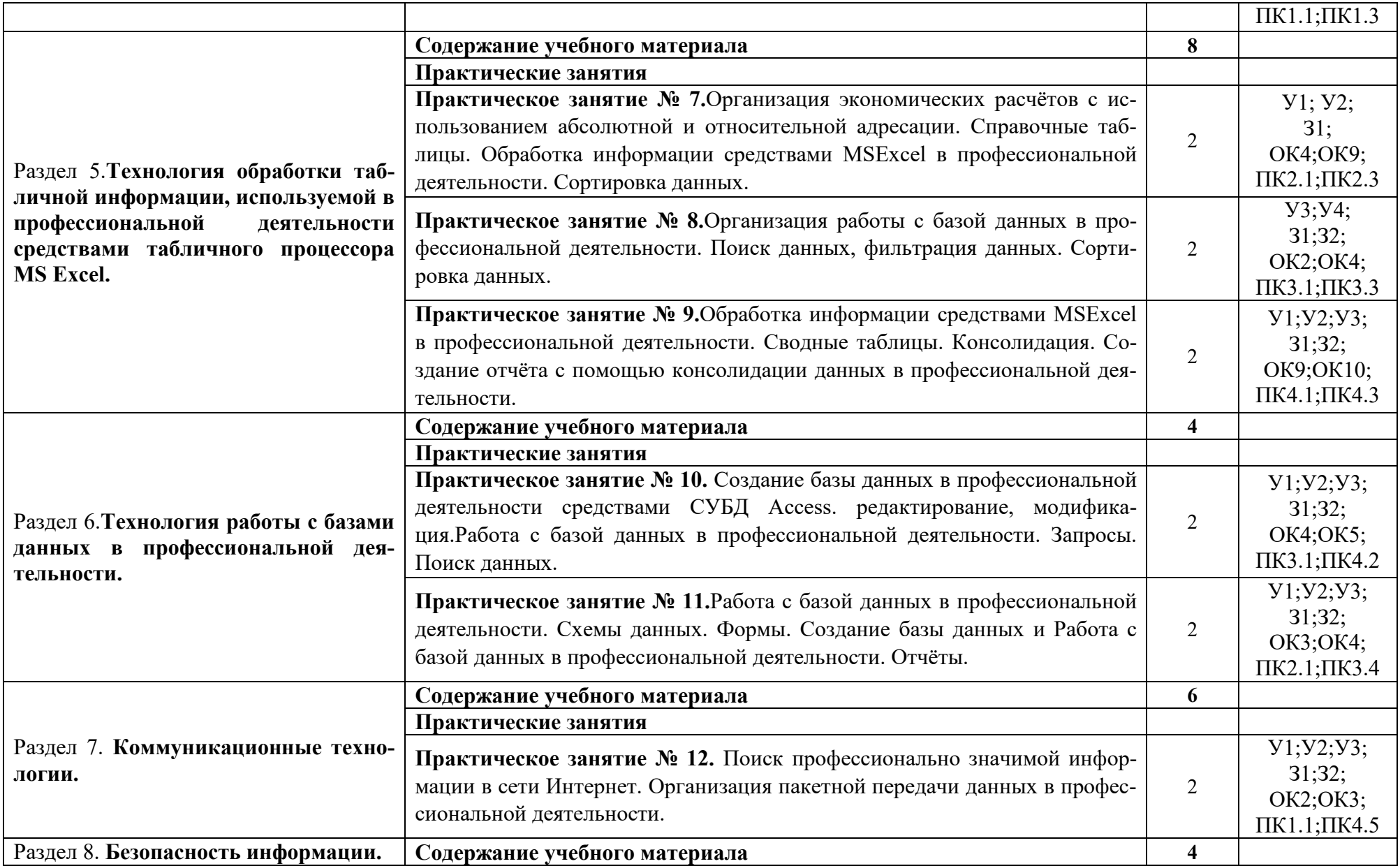

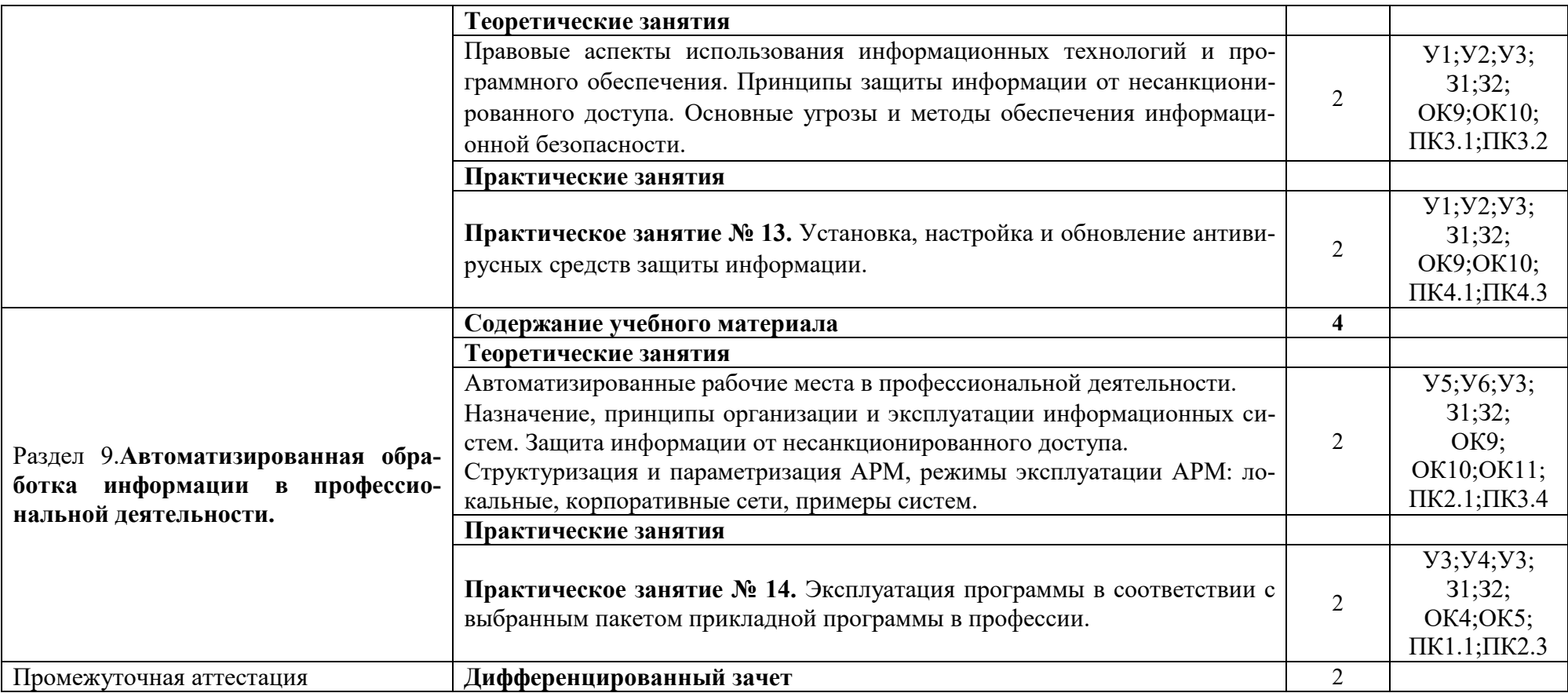

#### **3. УСЛОВИЯ РЕАЛИЗАЦИИ ПРОГРАММЫ ДИСЦИПЛИНЫ ОП.06 ИНФОРМАЦИОННЫЕ ТЕХНОЛОГИИ В ПРОФЕССИОНАЛЬНОЙ ДЕ-ЯТЕЛЬНОСТИ**

#### **3.1. Требования к материально-техническому обеспечению**

Для реализации программы учебной дисциплины ОП.06 Информационные технологии в профессиональной деятельностидолжны быть предусмотрены следующие специальные помещения:

Лаборатория«Информационных технологий в профессиональной деятельности», оснащенный оборудованием: посадочные места по количеству студентов, рабочее место преподавателя, демонстрационные пособия и модели, учебная доска; техническими средствами обучения: компьютеры (в количестве не менее 8 шт. +1 на рабочем столе преподавателя), мультимедийный проектор, интерактивная доска/экран, мультимедийные средства и т.п.

#### **3.2. Информационное обеспечение обучения**

## **Перечень учебных изданий основной и дополнительной литературы, Интернет-ресурсов**

Основные источники:

1.Филимонова, Е.В. Информационные технологии в профессиональной деятельности [Электронный ресурс]: учебник / Филимонова Е.В. - Москва: КноРус, 2019. - 482 с. - ЭБС «BOOK.RU» - Режим доступа: https://book.ru/book/929468

2.Федотова, Е.Л. Информационные технологии в профессиональной деятельности [Электронный ресурс]: учебное пособие / Е.Л. Федотова. - М.: ФОРУМ: ИНФРА-М, 2018. - 367 с. - ЭБС «Znanium.com» - Режим доступа: http://znanium.com/catalog/product/944899

3. Косиненко, Н. С. Информационные технологии в профессиональной деятельности [Электронный ресурс]: учебное пособие для СПО / Н. С. Косиненко, И. Г. Фризен. - Саратов: Профобразование, Ай Пи Эр Медиа, 2018. - 308 c. - ЭБС «IPRbooks» - Режим доступа: http://www.iprbookshop.ru/76992.html Дополнительные источники:

1. Косиненко, Н.С. Информационные технологии в профессиональной деятельности [Электронный ресурс]: учебное пособие для СПО / Н.С. Косиненко, И.Г. Фризен. - Саратов: Профобразование, 2017. - 303 c. - ЭБС «IPRbooks» - Режим доступа: http://www.iprbookshop.ru/65730.html

# **4. КОНТРОЛЬ И ОЦЕНКА РЕЗУЛЬТАТОВ ОСВОЕНИЯ УЧЕБНОЙ ДИСЦИПЛИНЫ**

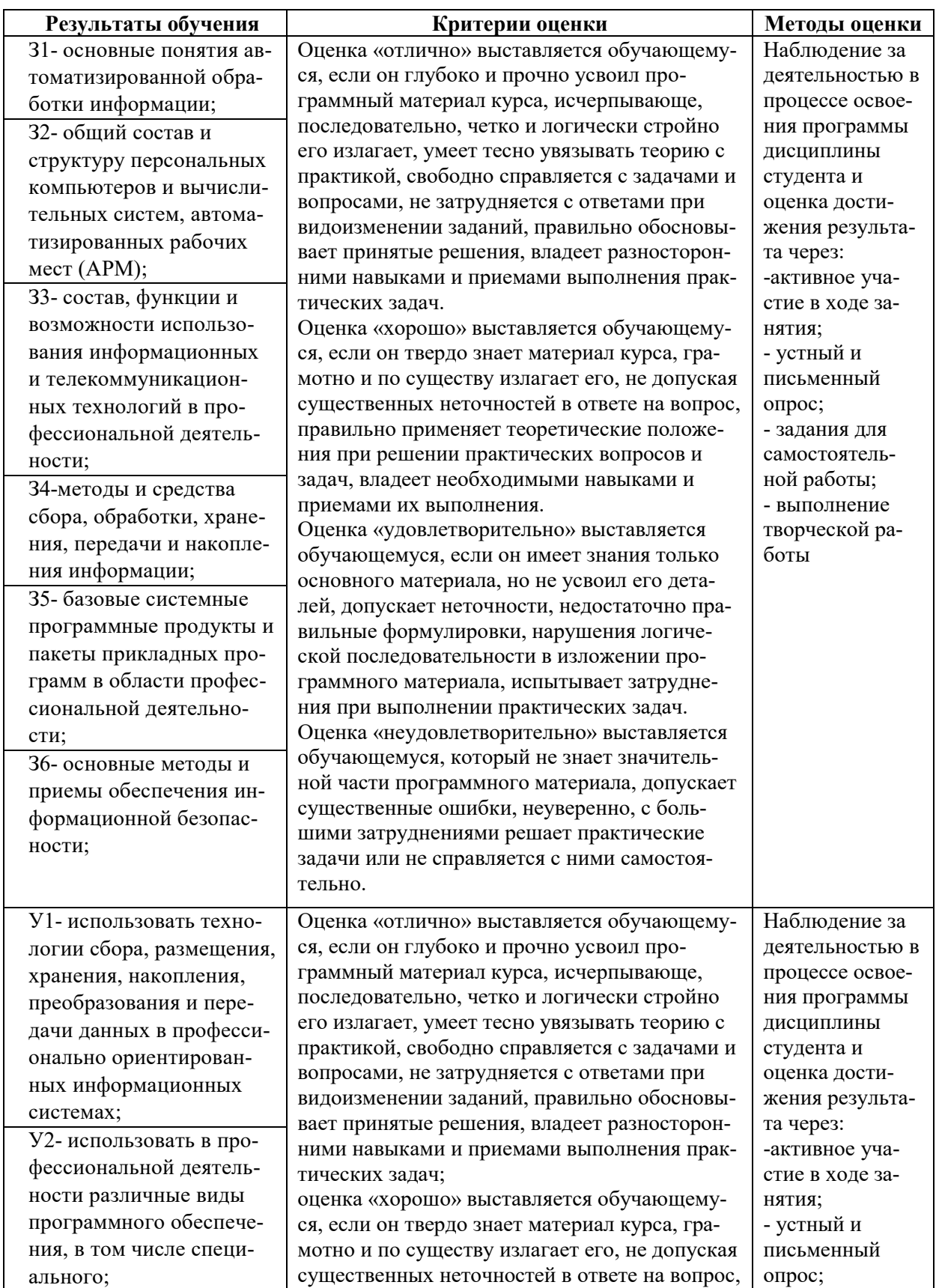

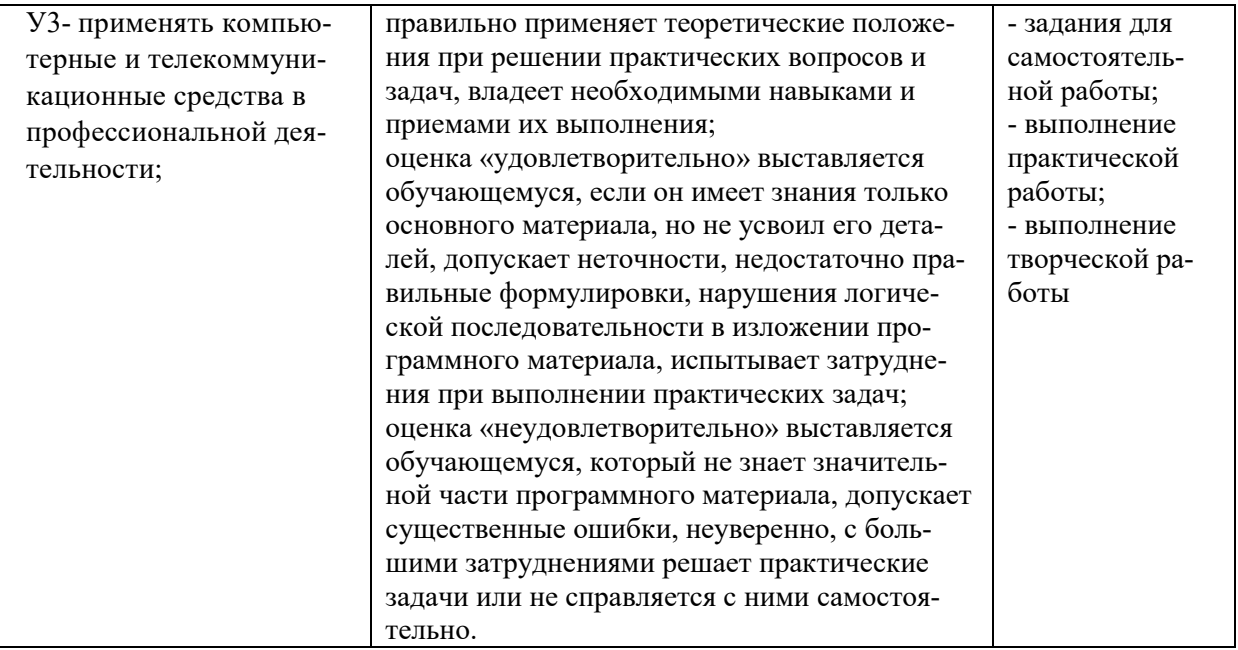

### **5. АДАПТАЦИЯ РАБОЧЕЙ ПРОГРАММЫ ПРИ ОБУЧЕНИИ ИНВАЛИДОВ И ЛИЦ С ОГРАНИЧЕННЫМИ ВОЗМОЖНОСТЯМИ ЗДОРОВЬЯ**

Адаптация рабочей программы дисциплины ОП.06 Информационные технологии в профессиональнойдеятельностипроводится при реализации адаптивной образовательной программы – программы подготовки специалистов среднего звена по специальности 36.02.01 Ветеринарияв целях обеспечения права инвалидов и лиц с ограниченными возможностями здоровья на получение профессионального образования, создания необходимых для получения среднего профессионального образования условий, а также обеспечения достижения обучающимися инвалидами и лицами с ограниченными возможностями здоровья результатов формирования практического опыта.

## *Оборудование учебного кабинета профессиональных дисциплин для обучающихся с различными видами ограничения здоровья*

Оснащение кабинетапрофессиональных дисциплинв соответствии с п. 3.1. должно отвечать особым образовательным потребностям обучающихся инвалидов и лиц с ограниченными возможностями здоровья. Кабинет должен быть оснащен оборудованием и учебными местами с техническими средствами обучения для обучающихся с различными видами ограничений здоровья.

Кабинет, в котором обучаются лица с нарушением слуха, должен быть оборудован радиоклассом, компьютерной техникой, аудиотехникой, видеотехникой, электронной доской, мультимедийной системой.

Для слабовидящих обучающихся в кабинете предусматриваются просмотр удаленных объектов при помощи видеоувеличителей для удаленного просмотра,использование Брайлевской компьютерной техники, электронных луп, программ невизуального доступа к информации, технических средств приема-передачи учебной информации в доступных формах.

Для обучающихся с нарушением опорно-двигательного аппарата кабинет должен быть оборудован передвижными регулируемыми партами с источником питания.

Вышеуказанное оснащение устанавливается в кабинете при наличии обучающихся по адаптированной образовательной программе с учетом имеющегося типа нарушений здоровья у обучающегося.

#### *Информационное и методическое обеспечение обучающихся*

Доступ к информационным и библиографическим ресурсам, указанным в п. 3.2. рабочей программы, должен быть представлен в формах, адаптированных к ограничениям здоровья обучающихся инвалидов и лиц с ограниченными возможностями здоровья:

Для лиц с нарушениями зрения (не менее одного вида):

- в печатной форме увеличенным шрифтом;
- в форме электронного документа;
- в форме аудиофайла;
- в печатной форме на языке Брайля.

Для лиц с нарушениями слуха:

- в печатной форме;

- в форме электронного документа.

Для лиц с нарушениями опорно-двигательного аппарата (не менее одного вида):

- в печатной форме;
- в форме электронного документа;

- в форме аудиофайла.

Для лиц с нервно-психическими нарушениями (расстройство аутического спектра, нарушение психического развития) (не менее одного вида):

- использование текста с иллюстрациями;

- мультимедийные материалы.

Во время самостоятельной подготовки обучающиеся инвалиды и лица с ограниченными возможностями здоровья должны быть обеспечены доступом к сети Интернет.

*Формы и методы контроля и оценки результатов обучения* 

Применяемые при реализации рабочей программы дисциплины ОП.06 Информационные технологии в профессиональнойдеятельностиформы и методы контроля проводятся с учетом ограничения здоровья обучающихся.

Целью текущего контроля является своевременное выявление затруднений и отставания обучающегося с ограниченными возможностями здоровья и внесение коррективов в учебную деятельность.

Форма промежуточной аттестации устанавливается с учетом индивидуальных психофизических особенностей обучающихся инвалидов и лиц с ограниченными возможностями здоровья (устно, письменно на бумаге, письменно на компьютере, в форме тестирования и т.п.).

При проведении промежуточной аттестации обучающемуся предоставляется время на подготовку к ответу, увеличенное не более чем в три раза установленного для подготовки к ответу обучающимся, не имеющим ограничений в состоянии здоровья.

## **6. ЛИСТ ВНЕСЕННЫХ ИЗМЕНЕНИЙ**

#### **Дополнения и изменения в рабочей программе**

#### **за 2020/2021 учебный год**

В рабочую программуОП.06 Информационные технологии в профессиональной деятельности по специальности36.02.01 Ветеринария

вносятся следующие дополнения и изменения:

Убрали дополнительный источник:

Федотова, Е.Л. Информационные технологии в профессиональной деятельности [Электронный ресурс]: учебное пособие / Е.Л. Федотова. - М.: ФОРУМ: ИНФРА-М, 2015. - 368 с. - ЭБС «Znanium.com» - Режим доступа: http://znanium.com/catalog/product/484751

Дополнения и изменения внес

преподаватель первой категории

East

Е.Н.Ефремова

Рабочая программа утверждена на заседании предметной (цикловой) комиссии математики, информатики и информационных технологий

Председатель предметной (цикловой) комиссии

 $\mathscr{A}$  4»  $\mathscr{O}$   $\mathscr{S}$  202  $\mathscr{O}$  r.

telley

О.Е. Иванова